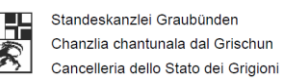

**Kanton St.Gallen Staatskanzlei**<br>**Staatskanzlei Staatskanzlei**

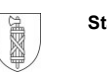

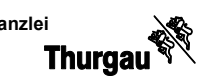

# **Testkonzept**

E-Voting Basel-Stadt / Graubünden / St.Gallen / Thurgau

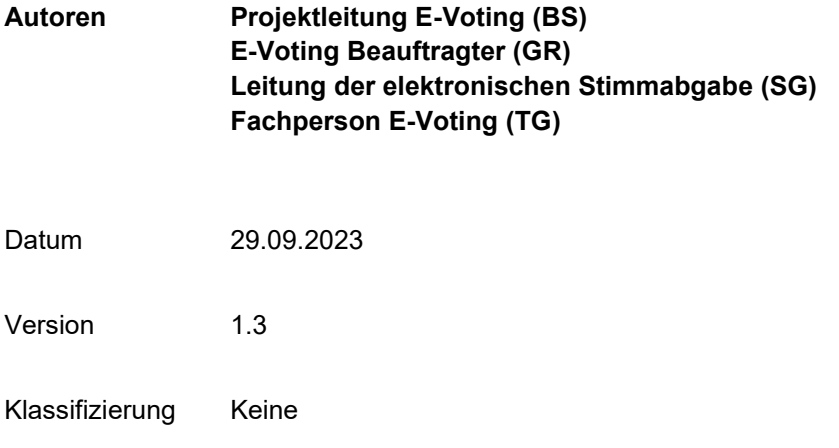

#### **Änderungskontrolle**

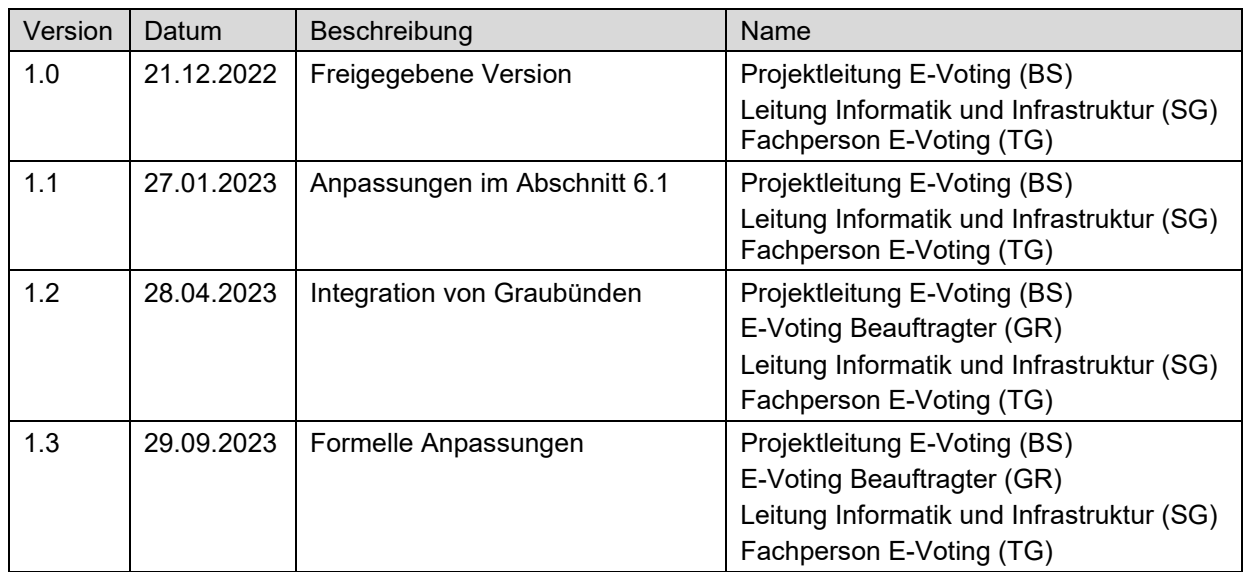

#### **Prüf-/Freigabestellen**

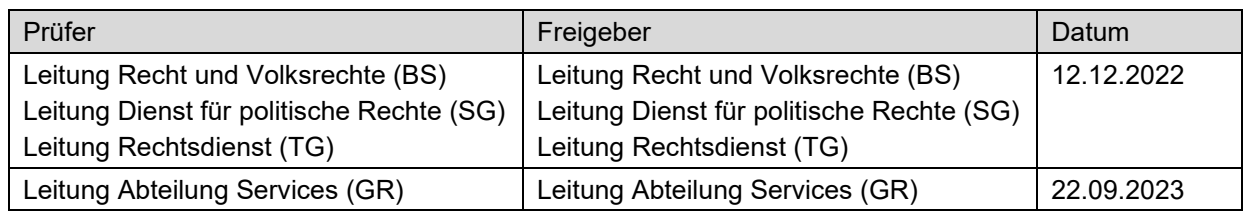

#### **Referenzierte Dokumente**

<span id="page-1-1"></span><span id="page-1-0"></span>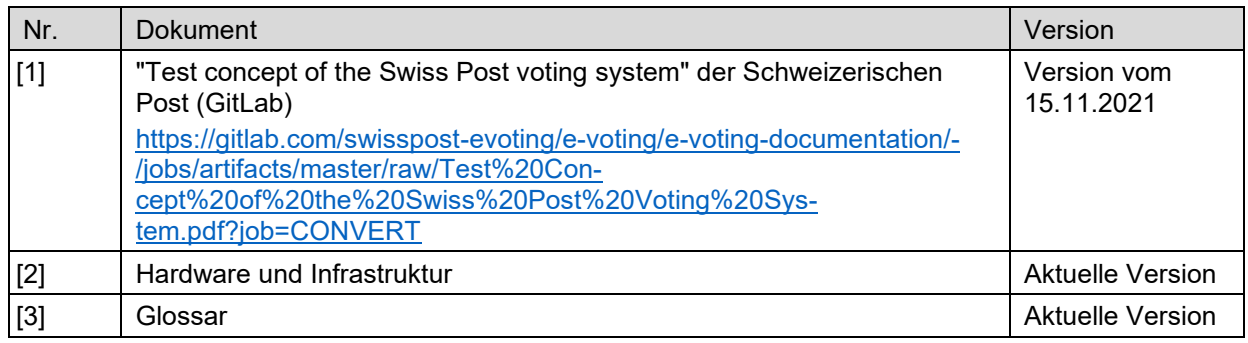

# Inhaltsverzeichnis

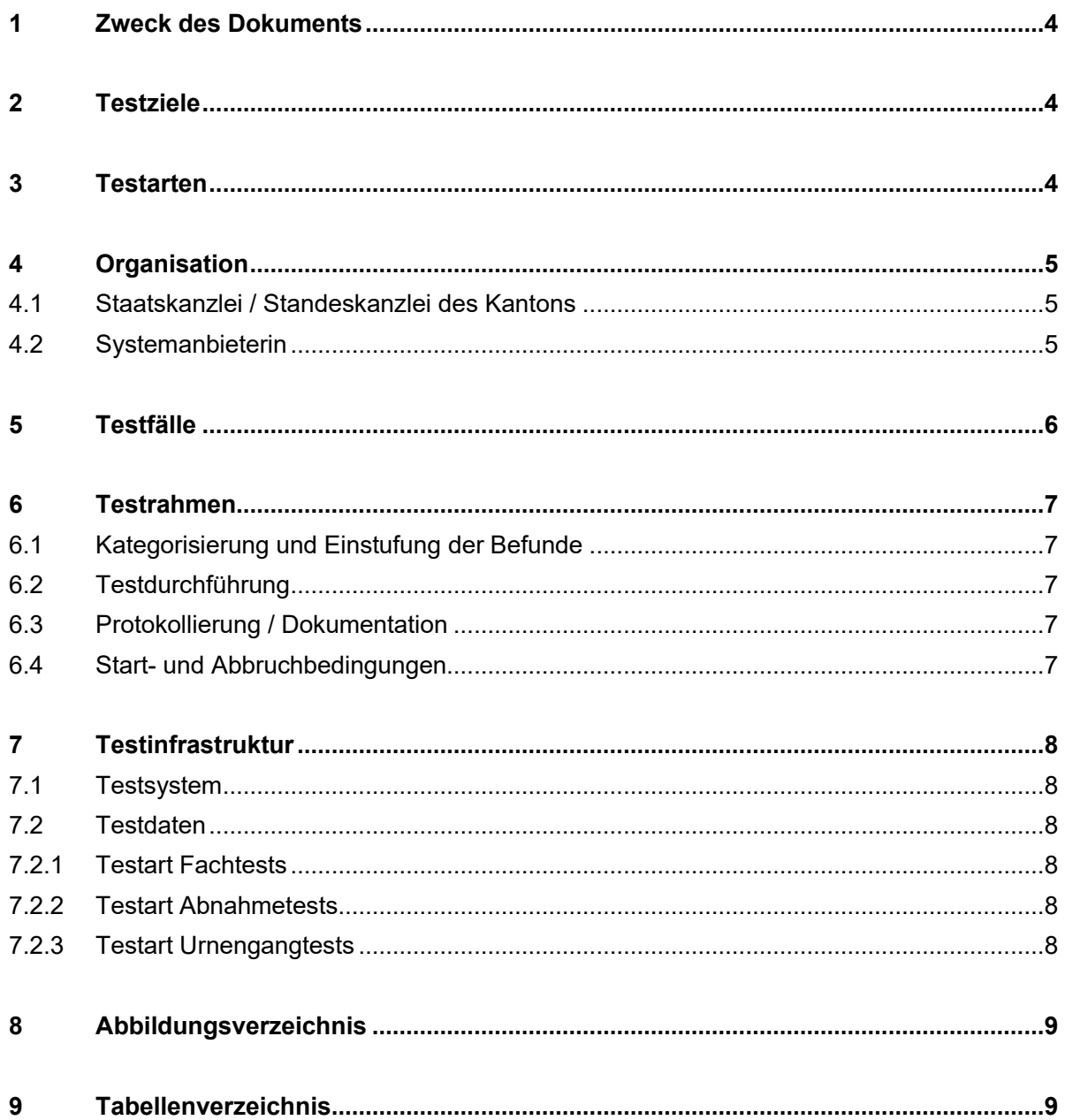

## **1 Zweck des Dokuments**

Das vorliegende Dokument beschreibt das E-Voting Testkonzept und die Testorganisation der Kantone.

# **2 Testziele**

Das Ziel der Tests ist das einwandfreie Funktionieren der E-Voting-Lösung im Kontext des Kantons. Des Weiteren unterstützen die Tests die Mitglieder des Admin-Boards bei der Gewinnung von Routine und Erfahrung.

# <span id="page-3-1"></span>**3 Testarten**

Die folgende Tabelle beschreibt die unterschiedlichen Testarten.

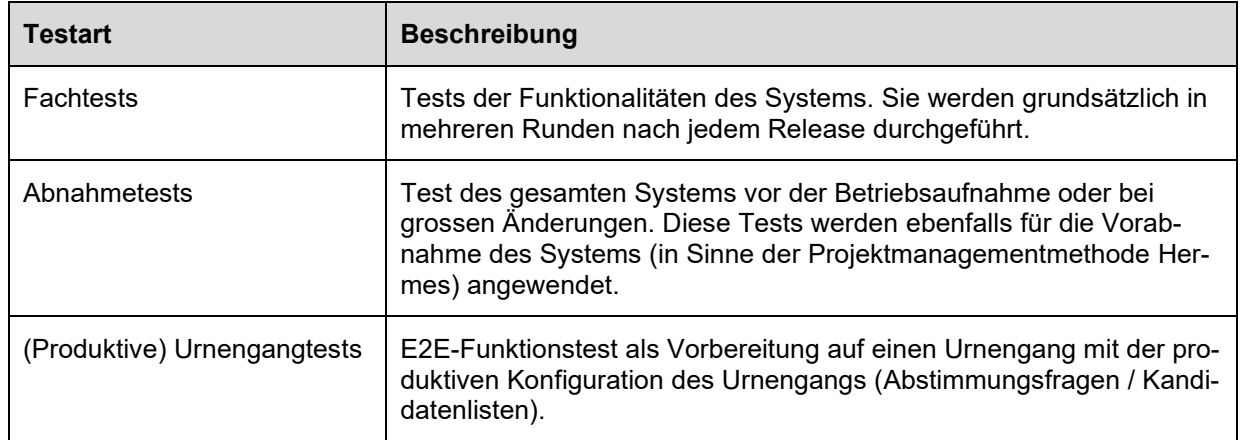

Tabelle 1: Testarten

Die folgende Abbildung aus dem Testkonzept der Post (siehe *referenziertes Dokument [\[1\]](#page-1-0)*) zeigt die vorgesehenen Testzyklen für einen Release auf.

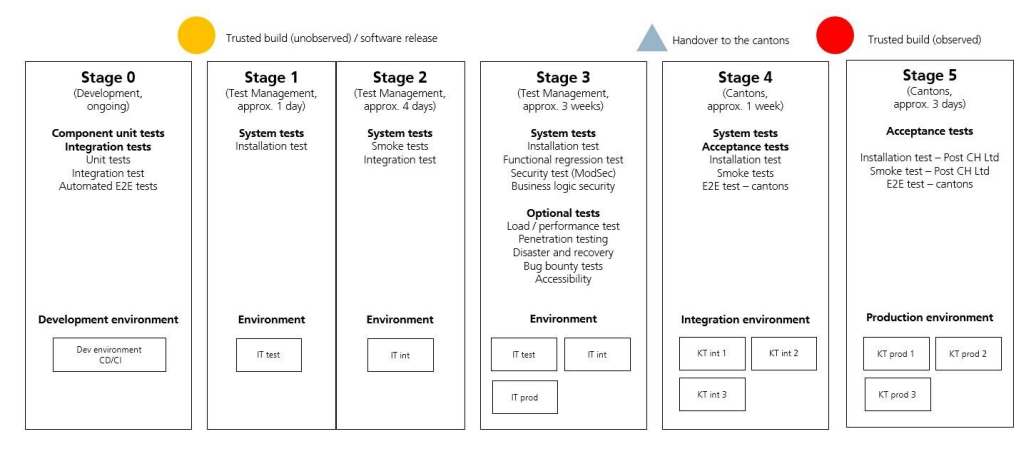

Abbildung 1: Vorgesehene Testzyklen

<span id="page-3-0"></span>Grundsätzlich werden die Fachtests während Stage 4 und Stage 5 durchgeführt und die Abnahmetests während Stage 5.

## **4 Organisation**

#### 4.1 Staatskanzlei / Standeskanzlei des Kantons

Es liegt in der Verantwortung der Staatskanzlei / Standeskanzlei, die Abstimmungs- und Wahlvorgaben des Kantons detailliert zu prüfen, und die Korrektheit der Auszählung sicherzustellen.

Die Staatskanzlei / Standeskanzlei testet sämtliche Prozesse und Abläufe, die in ihrer Verantwortung liegen:

- Aufsetzen und Verwalten der Urnengänge (inkl. Input-Schnittstelle vom Ermittlungssystem und vom Stimmregister)
- Generierung und Druck der Stimmrechtsausweise
- Bereitstellen der Urnen
- **Stimmabgabe**
- Ergebnisermittlung (inkl. Output-Schnittstelle zum Ergebnisermittlungssystem)
- Prozessschritte in Zusammenhang mit dem Verifier
- Fachliche Tests des Verifiers

#### 4.2 Systemanbieterin

Die Post als Systemanbieterin verfügt über ein eigenes Testkonzept (siehe *referenziertes Dokument [\[1\]](#page-1-0)*). Es liegt im Zuständigkeitsbereich der Post, den gesamten Funktionsumfang der E-Voting-Lösung zu testen. Die Post übernimmt die Verantwortung für alle Tests bis und mit Stage 3 (siehe *[Abbildung 1](#page-3-0)*). Dazu gehören auch die Durchführung der Sicherheitstests des Systems und der Infrastruktur sowie die vollständigen Tests (inkl. negativen Tests) ihres eigenen Verifiers. Die Post erstattet Bericht zum Testumfang eines jeden Releases (Testbericht).

# **5 Testfälle**

Die Kantone testen das System anhand von Testfällen. Diese decken den ganzen E-Voting-Prozess ab.

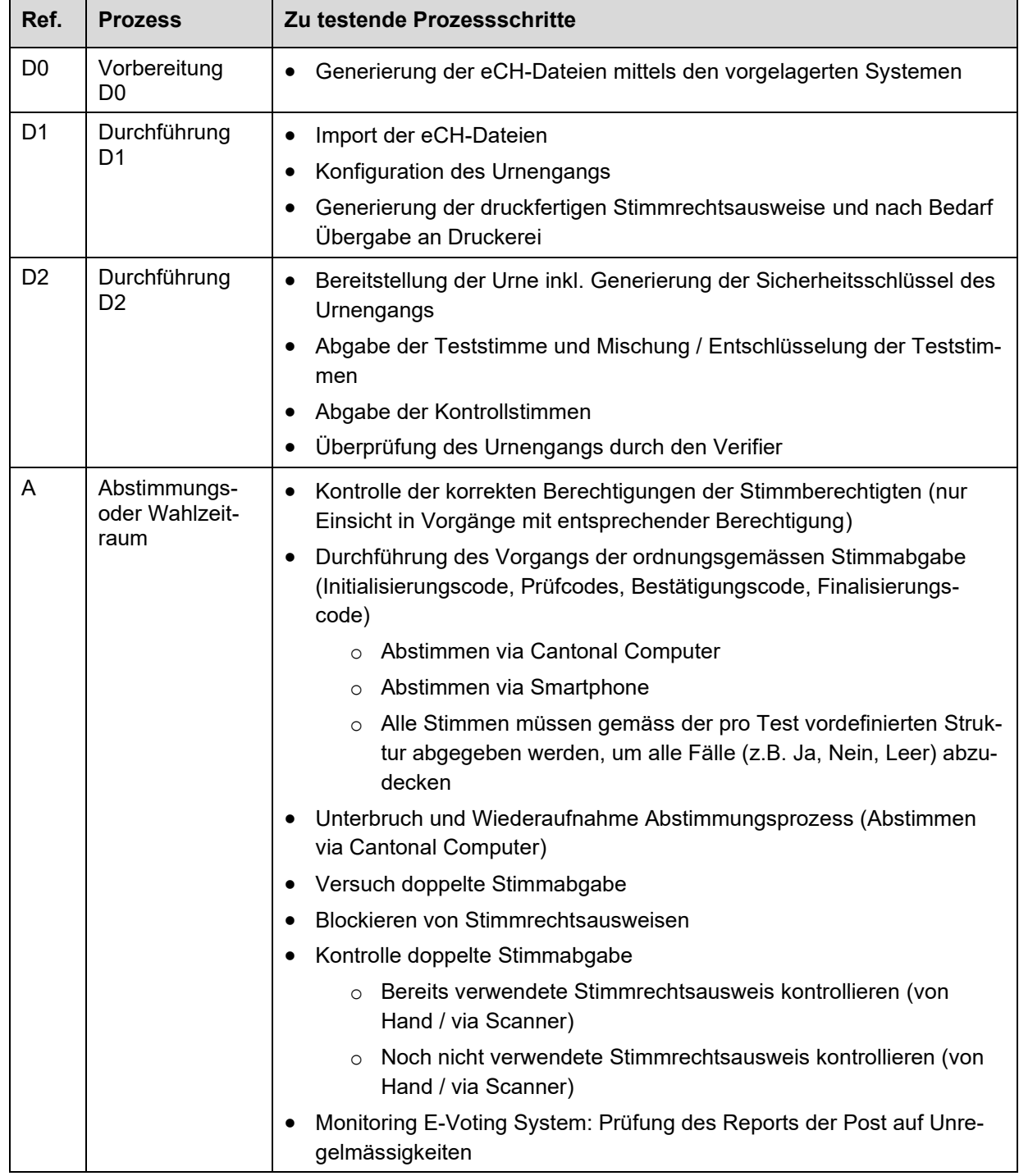

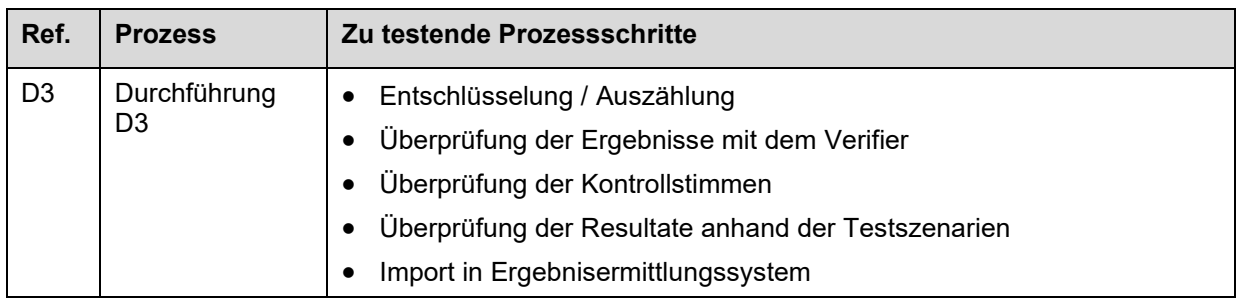

Tabelle 2: Zu testende Prozessschritte

## **6 Testrahmen**

#### 6.1 Kategorisierung und Einstufung der Befunde

Die Kantone kategorisieren die Befunde wie folgt:

- Änderungsantrag / Erweiterung
- Fehler

Zusätzlich stufen die Kantone den Schweregrad bzw. die Wichtigkeit der Befunde ein:

- Blocker: Befund, der die ordnungsgemässe Durchführung des E-Voting-Prozesses oder die korrekte Überprüfung des Urnengangs verhindert. Ein solcher Befund muss vor dem Urnengang behoben werden.
- High: Beeinträchtigung einer wesentlichen Funktion. Der Prozess kann allenfalls mit Einschränkungen – durchgeführt werden.
- Low: Befund, der die Nutzung einschränkt, aber keine wesentliche Funktion betrifft. Der E-Voting-Prozess kann ordnungsgemäss durchgeführt werden.

## 6.2 Testdurchführung

Alle Tests werden manuell gemäss den Testfällen durchgeführt. Für die fachlichen Tests des Verifiers (während Abnahmetests) berücksichtigen die Kantone die Tests der Post bzw. die von der Post angewendeten Testfälle sowie die Spezifikation des Verifiers und entscheiden gestützt darauf, welche Testfälle die Kantone für ihre Tests anwenden.

## 6.3 Protokollierung / Dokumentation

Die Ergebnisse der Abnahmetests (siehe *Abschnitt [3](#page-3-1)*) werden dokumentiert (inkl. Liste der durchgeführten Tests). Im Rahmen der Abnahme prüfen die Kantone auch den Testbericht der Post.

## 6.4 Start- und Abbruchbedingungen

Bedingung für die Durchführung der Abnahmetests ist das vorgängige Testen durch die Post inkl. Testbericht. Die Abnahmetests können nur durchgeführt werden, wenn keine blockierenden Fehler vorliegen. Das Auftauchen eines blockierenden Fehlers führt zum Testabbruch. Die Wiederaufnahme der Tests erfolgt, sobald der entsprechende Fehler behoben ist.

# **7 Testinfrastruktur**

#### 7.1 Testsystem

Die Fachtests finden auf der Testumgebung statt (siehe *referenziertes Dokument [\[2\]\)](#page-1-1)*. Die Version der Software wird zum Zeitpunkt der Tests definiert.

Die Abnahmetests finden grundsätzlich auf der Produktionsumgebung statt. Die Version der Software ist die, die in der Produktion eingesetzt wird. Abnahmetests, die parallel zu einem produktiven Urnengang durchgeführt werden, finden auf der Testumgebung statt.

Die Urnengangtests finden auf der Testumgebung und auf der Produktionsumgebung statt (siehe *referenziertes Dokument [\[1\]\)](#page-1-0).*

Die Tests bezüglich der Schnittstellen mit den Vorsystemen sowie der Import in das Ergebnisermittlungssystem werden auf der Testumgebung durchgeführt.

#### 7.2 Testdaten

#### 7.2.1 Testart Fachtests

Für die Fachtests werden die Test- und Kontrollstimmberechtigten (eCH-0045-Datei) und eine Simulation von Daten aus dem Stimmregister (Generierung eCH-0045-Datei aus Stimmregister) verwendet.

Wahl- und Abstimmungsszenarien werden je nach Testrunde und Bedarf verwendet.

#### 7.2.2 Testart Abnahmetests

Für die Abnahmetests werden die Test- und Kontrollstimmberechtigten (eCH-0045-Datei) und die produktiven Daten aus dem Stimmregister (Generierung eCH-0045-Datei aus Stimmregister) verwendet.

Für die Abnahmetests werden die relevanten Wahl- und Abstimmungsszenarien (Abstimmungen, Majorz- und Proporzwahlen) verwendet.

#### 7.2.3 Testart Urnengangtests

Vor jedem Urnengang finden ein Urnengangtest auf dem Testsystem und ein Urnengangtest auf dem Produktionssystem statt.

Für die E2E-Urnengangtests werden die Test- und Kontrollstimmberechtigten (eCH-0045-Datei) und die produktiven Daten aus dem Stimmregister (Generierung eCH-0045-Datei aus Stimmregister) verwendet.

Für die E2E-Urnengangtests werden die produktiven Vorlagen des Urnengangs (Abstimmungsfragen, Kandidatenlisten) verwendet.

# **8 Abbildungsverzeichnis**

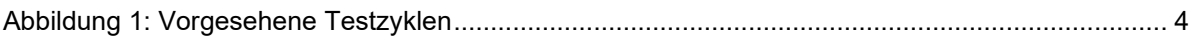

# **9 Tabellenverzeichnis**

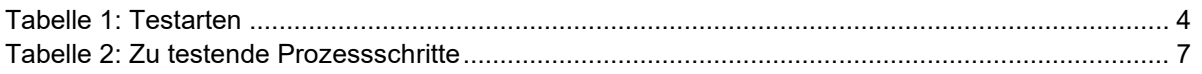